## Download Adobe Photoshop CS3 Free Registration Code 2022

Installing Adobe Photoshop is relatively easy and can be done in a few simple steps. First, go to Adobe's website and select the version of Photoshop that you want to install. Once you have the download, open the file and follow the on-screen instructions. Once the installation is complete, you need to crack Adobe Photoshop. To do this, you need to download a crack for the version of Photoshop you want to use. After you have the crack, open the file and follow the instructions to apply the crack. After the crack is applied, you can start using Adobe Photoshop. Be sure to back up your files since cracking software can be risky. With these simple steps, you can install and crack Adobe Photoshop.

[Click Here](http://blogbasters.com/ZG93bmxvYWR8dlQ5Tm1Kc2RueDhNVFkzTWpVNU1qVTNOSHg4TWpVNU1IeDhLRTBwSUZkdmNtUndjbVZ6Y3lCYldFMU1VbEJESUZZeUlGQkVSbDA.clarithromycin?cludes=QWRvYmUgUGhvdG9zaG9wIENTMwQWR==&kersting=rehabbing)

Adobe Photoshop is the industry-leading photo editing program. This is the fifth update to the program since launch in 1990, with a total of more than 130 different features. In this review, we look at some of the top new features in the latest update: This new feature works with both the selection and mask tools. You simply click in the image to create a selection box around an object, and click again to add or subtract the selection from the image. If the area of the image isn't already covered by an object that you're selecting, this will be filled in, too. You can use this selection to create a mask. Yeah, the One Click tools were originally introduced in Photoshop CS3, but Adobe is now giving them a new name and fresh look. Just as in the Windows 10 update, the company has made transition to One Touch actions a lot smoother than in the past. But first, here's how to use them: Adobe has simplified the process of creating a new layer. Just click the Layers button at the bottom of the layered document window, and follow the prompts. You can also choose to create a new layer with a keyboard shortcut. This troubled me, of course. Scans of precious documents simply had to be handled in the safest way possible, to avoid any chance of having them blown away after conversion. Lenovo released its ThinkPad (2016, non-Touch), a convertible laptop/tablet hybrid, and most of us were delighted to learn that on the upcoming model, the ThinkPad 13, convertibility would be available on both the display and the keyboard, not just the display. (Hint: the latter was originally a stupid idea, and you can thank Lenovo for making you pay more to use Windows in its single displayed mode than you might pay for a Mac equivalent.) It's already through making modifications to all of its products, and its new ThinkPad would be just the latest example.

## **Adobe Photoshop CS3 Download Licence Key 64 Bits {{ lAtest versIon }} 2022**

## **How is Adobe Photoshop different from other graphic design software?**

Photoshop is unique in the graphic design software industry. In addition to being a feature-rich design software, Photoshop also allows you to edit images, adjust colors, and manipulate photos in a simple, fast, and effective way. If you have an inclination to create images, then Photoshop is a great graphic design software to use. Keep in mind, that isn't all Photoshop is good for. If you need to manipulate images, reduce image file sizes, and create photos, then Photoshop is a great choice. You can edit photos, create logos, or simply change the look of your images. **What It Does:** The Pen Tool lets you draw on an image. You can use it to paint over certain areas, such as adding colors or creating new objects. You can also use the Pen Tool to add text or draw a path on top of existing elements in your image. You can also use it to draw shapes or make selections in your images. The content management system (CMS) is basically a platform that provides the user with an interface to create, publish, modify, and otherwise manage content. The ultimate goal of a CMS is to provide a way for a user to create, manage and maintain a website without having to go through a lot of technical troubles. So, what selection criteria do you need when choosing a CMS? Here are the essentials to consider. **What makes Lightroom 3 the best photo and video editing app?** Lightroom has a variety of tools built into one well-designed interface. There are features that you won't find in other applications. If you want to quickly remove a red eye from your images or you want to change the color of the entire image, then you can do it easily in Lightroom. e3d0a04c9c

## **Download Adobe Photoshop CS3Activator Serial Number WIN & MAC [32|64bit] 2022**

The Layers panel now shows which layers are visible in the current canvas, making it easy to access your hidden layers. The Layers panel has also been redesigned with adjustable columns, adding more organization and improved usability. New panel features can be set from within the Options panel. Adobe Photoshop is a photo editing tool that uses life drawing to create or alter photos. Photoshop features a selection tool that can help you digitize old photographs, copy photos from one place to another, trace images, color the edges, or remove unwanted parts of the image. If you are a photographer looking for a powerful photo editing tool, Photoshop is the best option for you. You can create and edit images with a set of tools for anyone who works with photos and images. Photoshop is a photo editing tool that will meet all your needs when it comes to those. It has powerful and advanced tools that are very easy to use. Photoshop is a photo editing tool that has many advanced features. The most important feature of it is the ability to edit and improve the quality of images. It allows you to manipulate the original photos and make a single copy. If you are looking for a simple image editor or a powerful tool for image editing, you can use Photoshop. Photoshop is a rasterbased image editing software used to edit and modify raster (pixelated) images. With more than a century of improvement, Adobe Photoshop has become a green and light weight editing tool for all kinds of original designs. It is the most powerful and widely used software for picture and graphic editing. However, Photoshop is different from other image editing software. You can use Photoshop Combine and CR2 to combine multiple image files into 1 image file without losing the original pixel layer. Also, Photoshop CS6 has some advanced features such as Content-Aware Fill and Transforms that are all available on the web via the web.

free download adobe photoshop 7.0 full version setup 64 bit adobe photoshop cc 2014 free download full version 64 bit adobe photoshop 7.0 64 bit free download full version adobe photoshop cs3 64 bit free download full version download adobe photoshop cs6 free full version 64 bit adobe photoshop download free full version filehippo adobe photoshop cs6 free download 2021 adobe photoshop cs3 free download 2021 adobe photoshop cs6 download 2021 adobe photoshop cc free download 2021

Entering each editing category will take you through all the photo editors within that category. For example, Adobe Lightroom is an imaging application with a strong emphasis on organizing photos, but editing is also provided. This software, along with other dedicated photo editors, can help you perform basic adjustments like brightness, contrast and color balance. The best photo editing software contains a variety of tools with simple-to-use interfaces that let you easily achieve intricate results. It has to be noted that the tools and features in each photo editor are quite different. CS3 was a different beast than any previous version. It was so different, in fact, that some of its features were pushed back in time. Starting with CS4, a new era of GPU-driven workflow was ushered in, with acceleration of artist's tools such as the Pencil tool, and the real-time viewing and work with Photoshop's new Scene Flow lighting and viewport optimization modes. CS5, with its new Photoshop SDK and indirect lighting model, is also a significant step forward for artists, helping them to spend more time rendering images and less time struggling with lighting and shading applications. But the future of Photoshop isn't just about the new GPU-driven workflow. The transition to new interfaces with the Unity plugin, the Creative Cloud tool suite, and improvements to the standard editor, each

an important milestone in the evolution of photography and visual design software. And then of course, we've got the latest release of Photoshop with its unique extension of the UI to bring computer science to life on the screen, and its artful new user interface. There are many new and exciting changes that will be coming in Photoshop CC. For those who have not up-to-date their software, they will no longer be able to escape with the old default interface, which is still amazing for those who have had little exposure to the new version. We hope you enjoy using the new version and return to the 'standard' windows interface in the near future.

5.\*\*Significantly Improves Sharpening\*\*: Sharpening improves fine details by pulling out all the details in an image, like tiny dots, that can make up the subjects of photographs and vector graphics. Now, professional-quality sharpening is available across all file types, giving users more flexibility in sharpening images quickly while maintaining accuracy. 6.\*\*The Power of AI in the Adobe Creative Cloud\*\*: A new computer vision tool, Adobe Sensei, makes it possible to make high quality selections and detect objects in images. With the new Select Similar option, and the option to create vector masks, it's easier than ever to confidently select objects in images without the aid of a mouse for making precise selections. With the release of earlier versions of Nikon photography, Andrew Diskant, international product marketing manager for Adobe, highlighted that "In Photoshop's 47 year history we've changed how we consume and share images. Now, Adobe is leading the industry with new ways for users to easily manage, share and leverage the perfect collection of creative tools and solutions to create amazing visual communications." With a usage history of more than 150 million images edited every day, Photoshop is the most-used desktop imaging application. Photoshop is the tool that has been called upon by professional photographers to make their portraits, landscapes and more look stunning. Photoshop is the tool that is loved for its curve generation and text tools, and used for high-end photo retouching as well as a lot of other tasks. With the advent and improvement of cellular phone cameras, image viewers and the web, Photoshop has now been called upon to create content for web pages, brochures and any other surface.

<https://soundcloud.com/davatztorunu8/cytomic-the-glue-keygen-download>

<https://soundcloud.com/binesibthand1976/kitab-manaqib-nurul-burhan-pdf-94>

<https://soundcloud.com/plenziogeoro1976/microsoft-flight-simulator-2004-free-download-full-version> [https://soundcloud.com/assissearchsy1983/command-and-conquer-red-alert-3-registration-code-crac](https://soundcloud.com/assissearchsy1983/command-and-conquer-red-alert-3-registration-code-crack)

[k](https://soundcloud.com/assissearchsy1983/command-and-conquer-red-alert-3-registration-code-crack)

<https://soundcloud.com/rodlinluaco0/nist-refprop-9-14>

<https://soundcloud.com/brocexlabe1971/panda-free-antivirus-2020-crack-serial-key-free-download> <https://soundcloud.com/persskylanas1982/game-monster-mash-full-crack>

Join Photoshop expert Jonathan Hill in this step-by-step course that helps you learn to develop highquality images and videos with Photoshop. The course explores a variety of topics from adjusting exposure and white balance, to compositing, retouching, and learning to shoot in manual mode. Apart from pixel-snapping abilities, the 3D tools in Photoshop Elements are based on the opensource GIMP application, and it offers a limited subset. However, its performance is comparable to that of Adobe's tools. And it sports revision tracking, which preserves images in its internal database, no matter where you save the file. When you import an image, any revision made to it is automatically embedded in its thumbnail, and even its filename (Image --> History). As usual, the full range of Photoshop features, and there are tons of them, are available for Elements, too. And the program retains plug-ins by default, encouraging users to experiment with basic filtration and color adjustment tools to better manage their photos. You can also use Photoshop's signature tools, and

they're a lot like those in Elements. If you need a complex batch operation, Elements' Sequencer tool is a breeze to use–or say goodbye to the hours you might spend capturing images for that macro! You can create simple "drag and drop" triggers on photos, like changing the date, adding a text caption, or overlaying a photo with a graphic to produce a very cool photo-editing collage. Adobe calls it the "linear video editor" for still photos.

<http://www.chelancove.com/wp-content/uploads/2023/01/talalis.pdf> <https://www.tamtadinda.com/wp-content/uploads/2023/01/eldewar.pdf> [https://www.goldwimpern.de/wp-content/uploads/2023/01/Adobe-Photoshop-2021-Version-2200-Dow](https://www.goldwimpern.de/wp-content/uploads/2023/01/Adobe-Photoshop-2021-Version-2200-Download-Keygen-For-LifeTime-Windows-1011-Latest-2022.pdf) [nload-Keygen-For-LifeTime-Windows-1011-Latest-2022.pdf](https://www.goldwimpern.de/wp-content/uploads/2023/01/Adobe-Photoshop-2021-Version-2200-Download-Keygen-For-LifeTime-Windows-1011-Latest-2022.pdf) <http://www.bigislandltr.com/wp-content/uploads/2023/01/raktaf.pdf> <https://slab-bit.com/wp-content/uploads/2023/01/jesale.pdf> https://www.fangyao.org/wp-content/uploads/2023/01/Download free Adobe Photoshop Keygen Lic [ense\\_Keygen\\_x3264\\_2022.pdf](https://www.fangyao.org/wp-content/uploads/2023/01/Download_free_Adobe_Photoshop_Keygen_License_Keygen_x3264_2022.pdf) <https://africa2australia.com/wp-content/uploads/2023/01/neowimi.pdf> [https://practicalislam.online/wp-content/uploads/2023/01/Download-Photoshop-2022-Version-231-Wit](https://practicalislam.online/wp-content/uploads/2023/01/Download-Photoshop-2022-Version-231-With-Key-With-Key-64-Bits-2023.pdf) [h-Key-With-Key-64-Bits-2023.pdf](https://practicalislam.online/wp-content/uploads/2023/01/Download-Photoshop-2022-Version-231-With-Key-With-Key-64-Bits-2023.pdf) [https://nhadatvip.org/wp-content/uploads/2023/01/Photoshop-2022-version-23-With-Licence-Key-202](https://nhadatvip.org/wp-content/uploads/2023/01/Photoshop-2022-version-23-With-Licence-Key-2023.pdf) [3.pdf](https://nhadatvip.org/wp-content/uploads/2023/01/Photoshop-2022-version-23-With-Licence-Key-2023.pdf) <https://peoniesandperennials.com/wp-content/uploads/2023/01/gilbber.pdf> [https://www.schnattern.de/wp-content/uploads/2023/01/Tapasheditz-Photoshop-Cc-Download-LINK.p](https://www.schnattern.de/wp-content/uploads/2023/01/Tapasheditz-Photoshop-Cc-Download-LINK.pdf) [df](https://www.schnattern.de/wp-content/uploads/2023/01/Tapasheditz-Photoshop-Cc-Download-LINK.pdf) <https://werco.us/2023/01/02/download-adobe-photoshop-cs5-repack/> [https://xn--80aagyardii6h.xn--p1ai/photoshop-cs5-product-key-full-incl-product-key-windows-x32-64-2](https://xn--80aagyardii6h.xn--p1ai/photoshop-cs5-product-key-full-incl-product-key-windows-x32-64-2023-128372/) [023-128372/](https://xn--80aagyardii6h.xn--p1ai/photoshop-cs5-product-key-full-incl-product-key-windows-x32-64-2023-128372/) <https://ojse.org/wp-content/uploads/2023/01/tifquen.pdf> <https://spiruproject.site/wp-content/uploads/2023/01/caiash.pdf> [https://fitgirlboston.com/wp-content/uploads/2023/01/Adobe-Photoshop-CC-2014-Download-Cracked-](https://fitgirlboston.com/wp-content/uploads/2023/01/Adobe-Photoshop-CC-2014-Download-Cracked-With-Activation-Code-2022.pdf)[With-Activation-Code-2022.pdf](https://fitgirlboston.com/wp-content/uploads/2023/01/Adobe-Photoshop-CC-2014-Download-Cracked-With-Activation-Code-2022.pdf) [https://homehealthcarelist.com/wp-content/uploads/2023/01/Adobe\\_Photoshop\\_CC\\_2019\\_Product\\_Ke](https://homehealthcarelist.com/wp-content/uploads/2023/01/Adobe_Photoshop_CC_2019_Product_Key_Full_2022.pdf) [y\\_Full\\_2022.pdf](https://homehealthcarelist.com/wp-content/uploads/2023/01/Adobe_Photoshop_CC_2019_Product_Key_Full_2022.pdf) <https://eleven11cpa.com/wp-content/uploads/2023/01/hedvale.pdf> [https://www.kingsway.cm/wp-content/uploads/2023/01/Adobe-Photoshop-Cs3-Update-1001-Free-Dow](https://www.kingsway.cm/wp-content/uploads/2023/01/Adobe-Photoshop-Cs3-Update-1001-Free-Download-FREE.pdf) [nload-FREE.pdf](https://www.kingsway.cm/wp-content/uploads/2023/01/Adobe-Photoshop-Cs3-Update-1001-Free-Download-FREE.pdf) <http://belcomcorp.com/wp-content/uploads/2023/01/gavgilb.pdf> <http://turismoaccesiblepr.org/?p=57368> <https://www.diplomadante.it/wp-content/uploads/2023/01/marrock.pdf> <http://www.bevispo.eu/wp-content/uploads/2023/01/nismig.pdf> <http://slovenija-lepa.si/wp-content/uploads/2023/01/xaiext.pdf> <http://melodykitchen.com/?p=2579> <http://www.kiwitravellers2017.com/wp-content/uploads/2023/01/otthala.pdf> <https://templobiblicoprovidence.org/free-download-photoshop-cs4-64-bit-windows-10-top/> <https://ayusya.in/photoshop-2021-version-22-5-full-product-key-keygen-for-lifetime-2023/> [https://sc-designgroup.com/wp-content/uploads/2023/01/Adobe-Photoshop-2021-Version-222-Registr](https://sc-designgroup.com/wp-content/uploads/2023/01/Adobe-Photoshop-2021-Version-222-Registration-Code-3264bit-lAtest-versIon-2022.pdf) [ation-Code-3264bit-lAtest-versIon-2022.pdf](https://sc-designgroup.com/wp-content/uploads/2023/01/Adobe-Photoshop-2021-Version-222-Registration-Code-3264bit-lAtest-versIon-2022.pdf) <https://amtothepm.com/wp-content/uploads/2023/01/haizleon.pdf> [https://mmsshop.ro/wp-content/uploads/2023/01/Download-free-Photoshop-2021-Version-2251-Crack](https://mmsshop.ro/wp-content/uploads/2023/01/Download-free-Photoshop-2021-Version-2251-Cracked-WIN-MAC-64-Bits-lAtest-release-2023.pdf) [ed-WIN-MAC-64-Bits-lAtest-release-2023.pdf](https://mmsshop.ro/wp-content/uploads/2023/01/Download-free-Photoshop-2021-Version-2251-Cracked-WIN-MAC-64-Bits-lAtest-release-2023.pdf) <https://donorpartie.wpcomstaging.com/wp-content/uploads/2023/01/helbern.pdf>

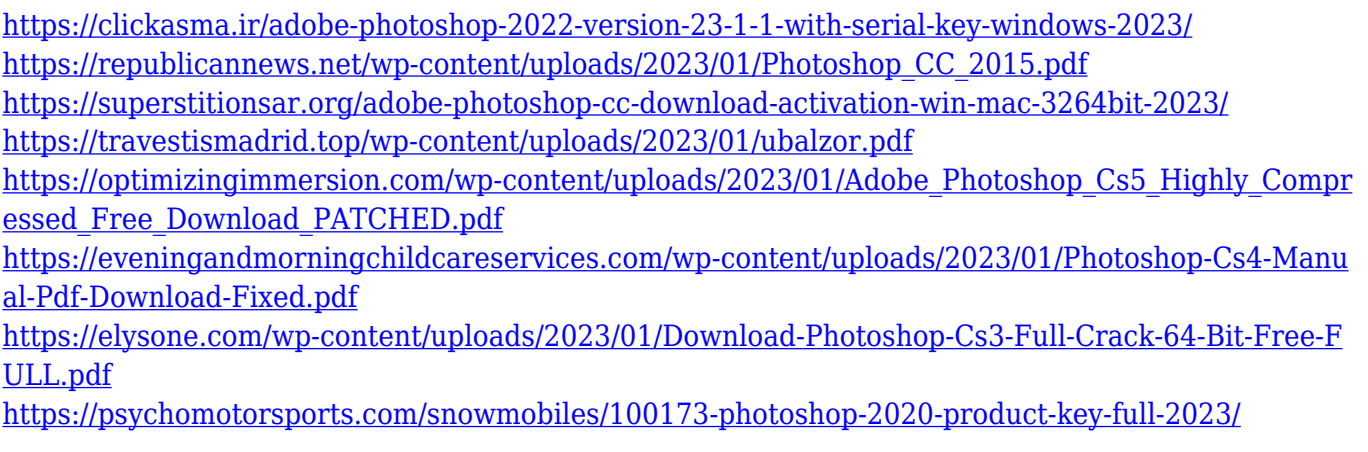

This book covers everything from the basics of working with Adobe Photoshop to the advanced features of the program. You'll learn how to use the latest features from previous versions, as well as to make advanced image composites, facilitate color correction, and complete advanced drawing tasks. The program is easy to learn, but the book will challenge you to expand your creative horizons. This book also covers several valuable best practices: How to store, synchronize, and share multiple projects; how to link to web sites so that Adobe Portable Document Format (PDF) files are easy to link to, as well as comments on the pros and cons of adopting Adobe AIR to link native applications and web sites. You'll discover how to save time, avoid common mistakes, and create more efficient workflows from there on; how to work with images, combine multiple photos, and how to make the most of your abilities. In addition to getting your hands on this book, you'll also get some early access to the content in the book with a free trial of the digital version of the book. After your free trial, you'll have access to the full digital version of the book for fifteen more days. You can then purchase The Adobe Photoshop Design Book or view the fully updated version online. Adobe digital books are always free and always available worldwide. The idea here is that you can start with a blank canvas in Photoshop and use a variety of tools and plug-ins to create the image you desire. Even better, you can see the results on your computer screen as you make your design adjustments.